## PeopleTools | Process Monitor Enhancements

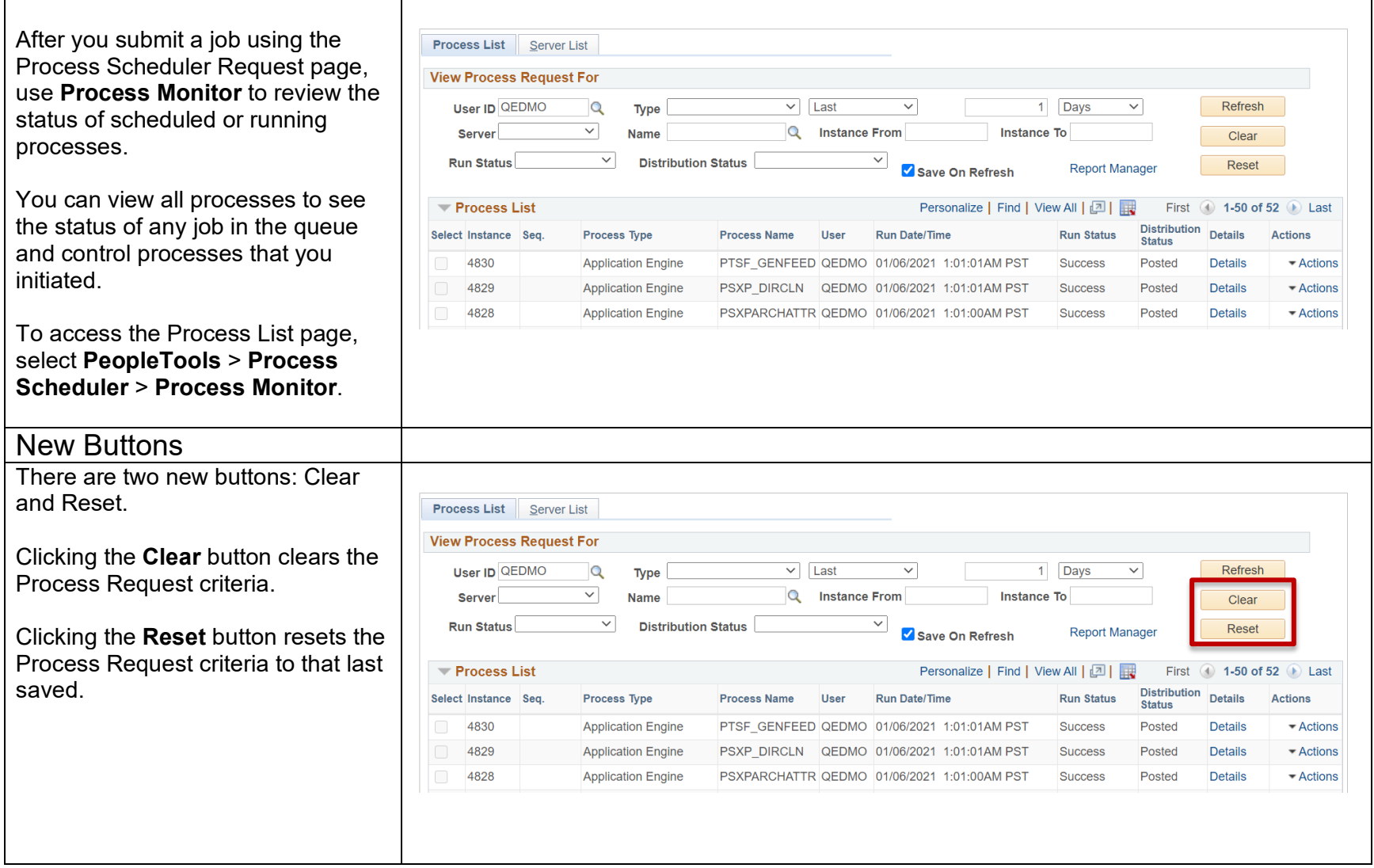

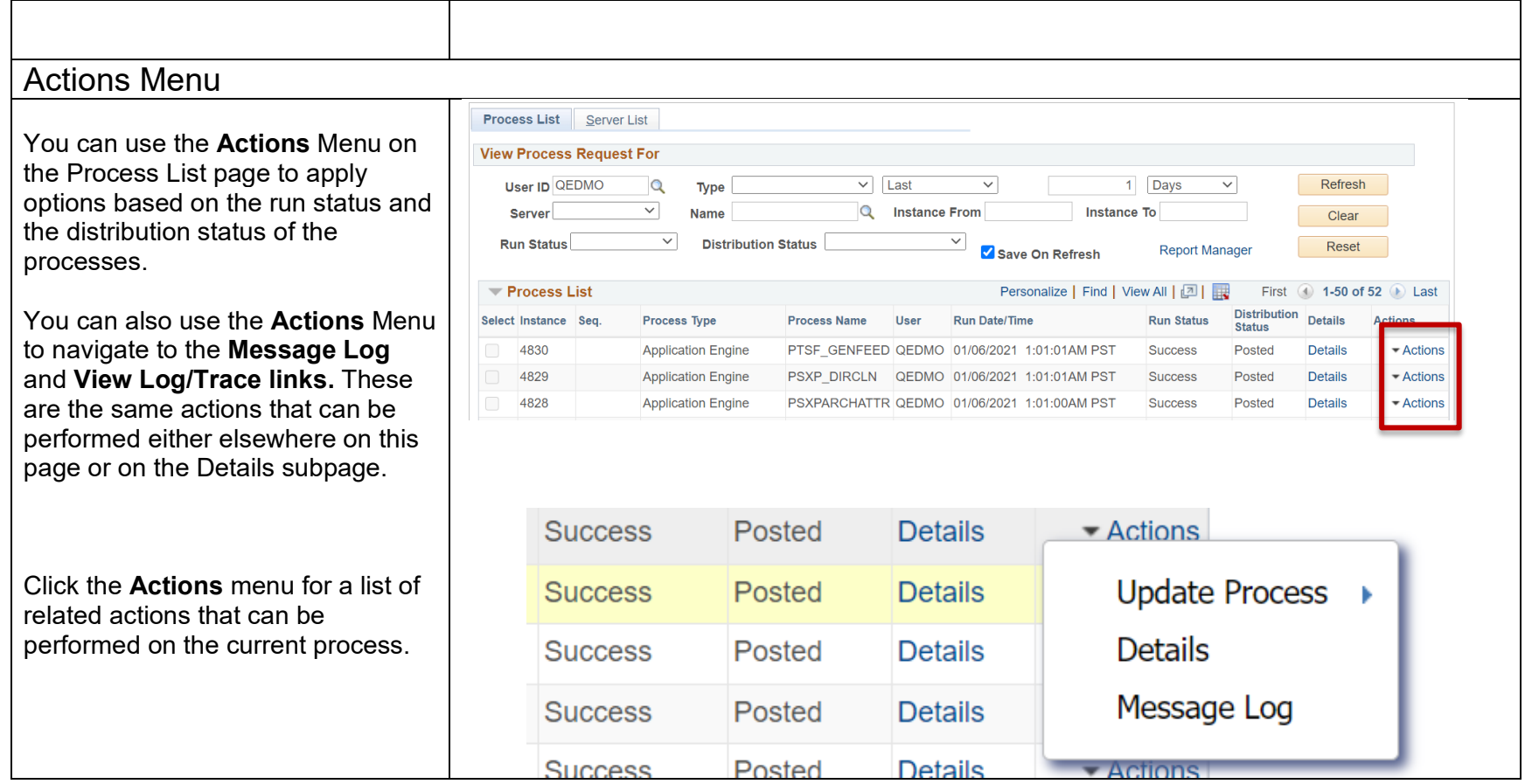